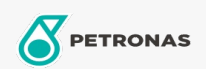

## **Fluidos de transmisión**

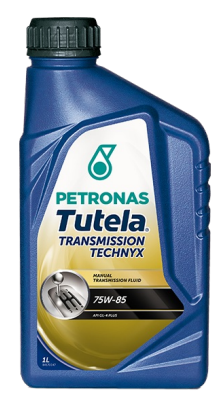

## PETRONAS Tutela TRANSMISSION TECHNYX 75W-85

## Gama:

Descripción extensa: Desarrollado para transmisiones mecánicas de vehículos con caja de cambio y diferenciales integrados, equipados también con un par de engranajes hipoides y diferencial central (PTU). Especial adivinación EP (extrema presión) y antidesgaste. Producto Fuel Economy. Excelente resistencia a la oxidación y a la variación térmica. Especialmente indicado para 4x4 Especialmente indicado para vehículos 4x4. Utilizable en todas las estaciones del año. .<br>Reemplazar según las indicaciones del constructor.

A Hoja de datos del producto

Viscosidad: 75W-85

Especificaciones de la industria: API GL-4 PLUS

Aprobaciones de OEM: FIAT 9.55550-MX3

Aplicación (s): para las páginas de los consumidores: Passenger car